# Package 'abjutils'

February 1, 2022

<span id="page-0-0"></span>Type Package

Title Useful Tools for Jurimetrical Analysis Used by the Brazilian Jurimetrics Association

Version 0.3.2

Date 2022-01-31

Description The Brazilian Jurimetrics Association (ABJ in Portuguese, see <<https://abj.org.br/>> for more information) is a non-profit organization which aims to investigate and promote the use of statistics and probability in the study of Law and its institutions. This package implements general purpose tools used by ABJ, such as functions for sampling and basic manipulation of Brazilian lawsuits identification number. It also implements functions for text cleaning, such as accentuation removal.

License MIT + file LICENSE

URL <https://github.com/abjur/abjutils>

**Depends**  $R$  ( $>= 3.6$ )

Imports dplyr, magrittr, purrr, rlang, rstudioapi, stringi, stringr, tidyr

Suggests testthat

Encoding UTF-8

RoxygenNote 7.1.2

NeedsCompilation no

Author Caio Lente [aut, cre] (<<https://orcid.org/0000-0001-8473-069X>>), Julio Trecenti [aut] (<<https://orcid.org/0000-0002-1680-6389>>), Katerine Witkoski [ctb] (<<https://orcid.org/0000-0002-3691-6569>>), Associação Brasileira de Jurimetria [cph, fnd]

Maintainer Caio Lente <clente@abj.org.br>

Repository CRAN

Date/Publication 2022-02-01 07:50:16 UTC

# <span id="page-1-0"></span>R topics documented:

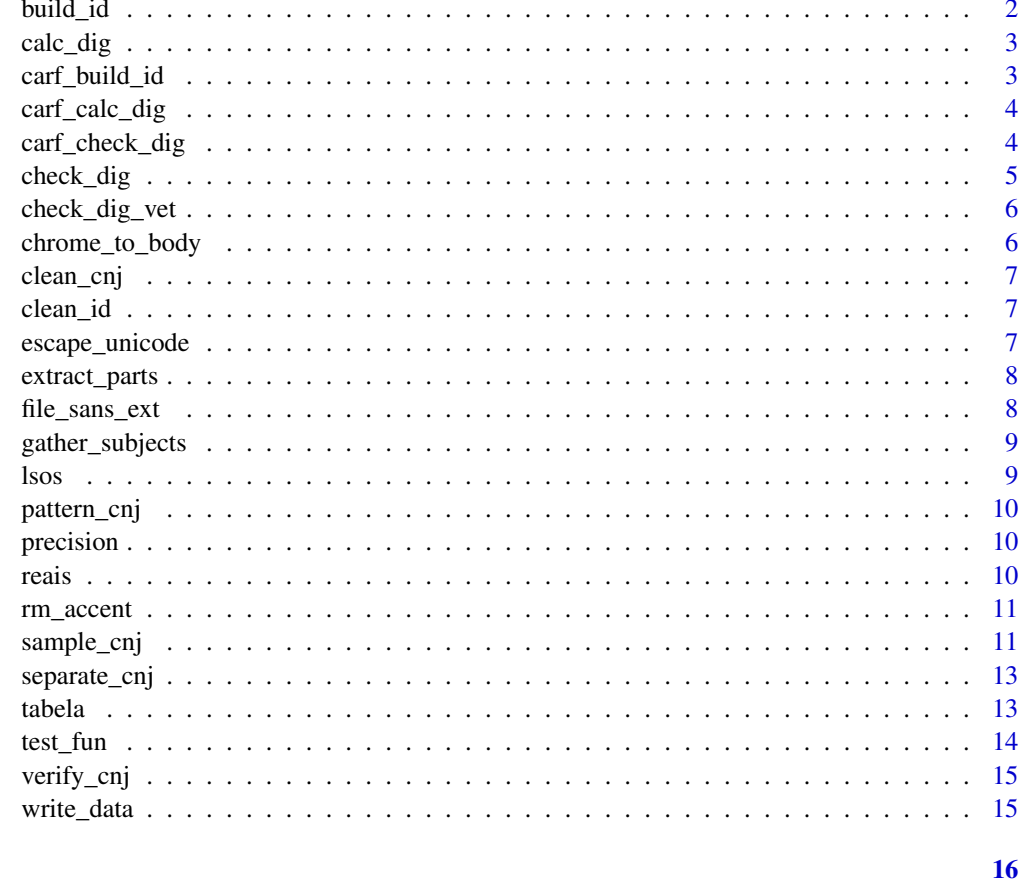

# **Index**

<span id="page-1-1"></span>build\_id

Add separators to lawsuit IDs

# **Description**

Add separators to lawsuit IDs

# **Usage**

```
build_id(id)
```
# **Arguments**

id One or more lawsuit IDs

<span id="page-2-0"></span>

Returns the check digit of a lawsuit numbers in the format unified by the Brazilian National Council of Justice.

#### Usage

calc\_dig(num, build = FALSE)

#### Arguments

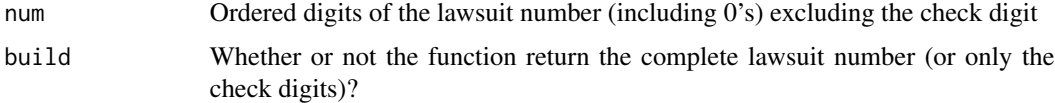

#### Value

The check digits or the complete identification number

# Examples

```
{
  calc_dig("001040620018260004", build = TRUE)
  calc_dig("001040620018260004", build = FALSE)
}
```
carf\_build\_id *Add separators to CARF lawsuits*

# Description

Add separators to CARF lawsuits

## Usage

```
carf_build_id(id)
```
#### Arguments

id One or more lawsuit ids

<span id="page-3-0"></span>

Returns the check digit of a CARF number or full number with the check digit.

#### Usage

carf\_calc\_dig(id, build = FALSE, verify = TRUE)

#### Arguments

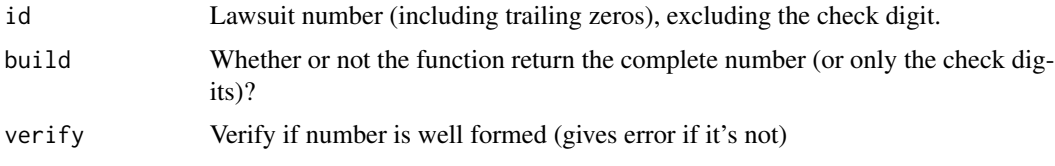

#### Value

The check digits or the complete identification number

#### Examples

```
{
  carf_calc_dig("10120.008427/2003", build = TRUE)
  carf_calc_dig("15374.002430/99", build = FALSE)
  carf_calc_dig(c("101200084272003", "1537400243099"))
}
```
carf\_check\_dig *Validate check digits for Brazilian lawsuits identification number*

#### Description

Verifies if a check digit is correct

# Usage

```
carf_check_dig(id)
```
#### Arguments

id String containing the complete lawsuit number

<span id="page-4-0"></span>check\_dig 5

# Value

Whether or not the check digit is well calculated

# Examples

```
{
  carf_check_dig("10120.008427/2003-02")
  carf_check_dig(c("10120008427200302", "10766.000511/96-12"))
}
```
# check\_dig *Validate check digits for Brazilian lawsuits identification number*

#### Description

Verifies if a check digit is correct

#### Usage

check\_dig(num)

#### Arguments

num String containing the complete lawsuit number

# Value

Whether or not the check digit is well calculated

#### Examples

```
{
 check_dig("0005268-75.2013.8.26.0100")
}
```
<span id="page-5-0"></span>

Verifies if a check digit is correct

#### Usage

check\_dig\_vet(num)

#### Arguments

num A vector containing strings with the complete lawsuit number

#### Value

Whether or not the check digit is well calculated

#### Examples

```
{
 check_dig_vet(c("0005268-75.2013.8.26.0100", "0004122-85.2010.6.16.0100"))
}
```
chrome\_to\_body *Convert Chrome's Query String Parameters to a list*

#### Description

To use this function, simply copy the Query String Parameters returned by Chrome when analyzing the network flow of a web page. Paste these QSPs into an R string with double quotes (as you would to create any string) and pass it to chrome\_to\_body(); the function will print to the console a formatted command that creates a list with the QSPs. This list works perfectly with httr::GET() and httr::POST() so that you can easily reproduce a website's behavior.

#### Usage

```
chrome_to_body(x)
```
#### Arguments

x A string with Chrome's Query String Parameters

# See Also

httr::GET(), httr::POST()

<span id="page-6-0"></span>

Remove all non-numeric character from a string

# Usage

clean\_cnj(x)

#### Arguments

x A string (cnj)

clean\_id *Remove separators from lawsuit IDs*

#### Description

Remove separators from lawsuit IDs

#### Usage

clean\_id(id)

#### Arguments

id One or more lawsuit IDs

escape\_unicode *Escape accented characters in a document*

#### Description

This function is used by the "Escape Unicode" add-in and removes all accented characters from the current file, replacing them by their equivalent Unicode-escaped values.

#### Usage

escape\_unicode()

Given one or more lawsuit IDs, this function extracts one or more parts of the IDs given the following correspondence:

- "N": number
- "D": verification digits
- "A": year
- "J": segment
- "T": court
- "O": origin
- "": all of the above

#### Usage

 $extract_parts(id, parts = "")$ 

# Arguments

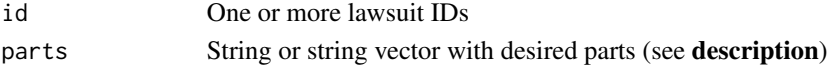

#### Examples

```
## Not run:
extract_parts("001040620018260004", "N")
extract_parts("001040620018260004", c("N", "A", "O"))
```
## End(Not run)

file\_sans\_ext *Extract file name without extension*

#### Description

Extract file name without extension

#### Usage

file\_sans\_ext(x)

#### Arguments

x Character vector of file paths

<span id="page-8-0"></span>gather\_subjects *Gather subjects from esaj::cjsg\_table("subjects")*

#### Description

Once you run esaj::cjsg\_table("subjects"), you can use this function to gather the subjects automatically. Download esaj by running devtools::install\_github("courtsbr/esaj").

#### Usage

```
gather_subjects(subjects)
```
#### Arguments

subjects Table returned by esaj::cjsg\_table("subjects")

lsos *Improved list of objects*

#### Description

Elegantly list objects in a R session.

#### Usage

```
lsos(
 pos = 1,
 pattern,
 order.by = "Size",
  decreasing = TRUE,
 head = TRUE,
 n = 10
```
#### Arguments

)

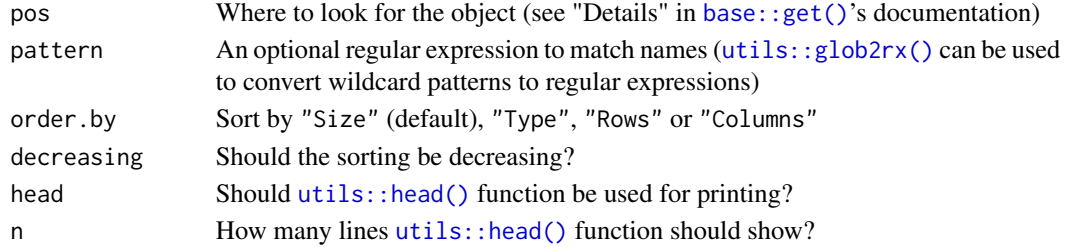

#### References

http://stackoverflow.com/questions/1358003/tricks-to-manage-the-available-memory-in-an-r-session

<span id="page-9-0"></span>

Regex pattern for finding lawsuit numbers

#### Usage

pattern\_cnj()

precision *Mirror of scales:::precision()*

#### Description

Mirror of scales:::precision()

#### Usage

precision(x)

#### Arguments

x See scales:::precision()

reais *Convert Brazilian currency values (text) to numeric*

# Description

Convert Brazilian currency values (text) to numeric

#### Usage

reais(x)

#### Arguments

x A currency vector. Ex: c("R\$ 10.000,00", "R\$ 123,00")

<span id="page-10-0"></span>

Remove accented characters from strings converting them to ASCII.

#### Usage

rm\_accent(x)

#### Arguments

x A string vector

#### Value

A version of x without non-ASCII characters

sample\_cnj *Generate sample Brazilian lawsuit identification numbers*

#### Description

Returns a data frame containing a random sample of lawsuit numbers distributed according to some regional and jurisdictional parameters. The implementation supports both vector and scalar parameters, depending whether or not the function should uniformly sample from a scope of lawsuit numbers or one should define the parameters for each sample unit.

#### Usage

```
sample_cnj(
 n,
  foros,
  anos,
  orgao,
  tr,
  first_dig = "0",sample_pars = TRUE,
  return_df = TRUE
)
```
# Arguments

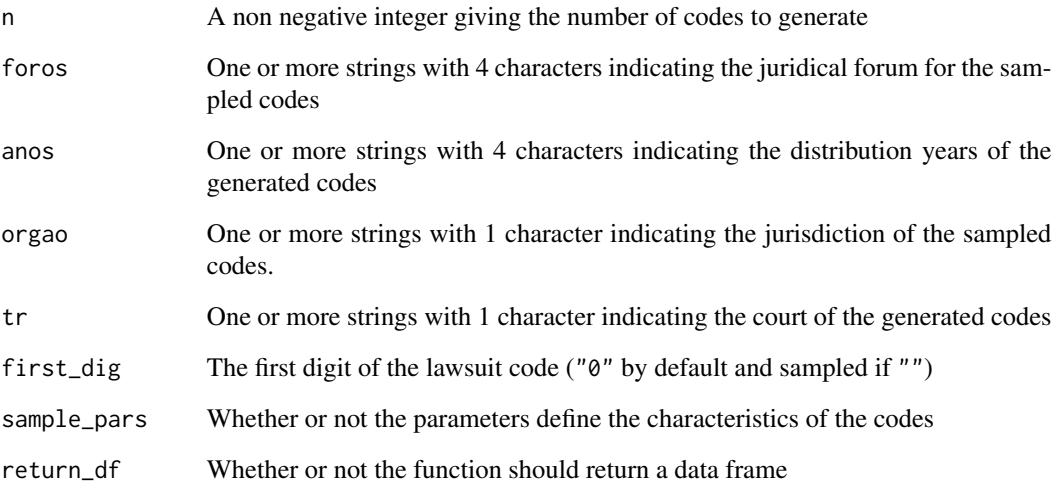

#### Value

A data frame or a vector containing a random sample of lawsuits IDs

#### Examples

```
{
  # sampling the parameters
  sample_cnj(3,
   foros = "0000",
   anos = "2015", orgao = 8, tr = 26,
   first_dig = "0", sample_pars = TRUE, return_df = FALSE
  )
  sample_cnj(10,
    foros = c("0000", "0001"),
    anos = c("2014", "2015"), orgao = 8, tr = 26,
   first_dig = "0", sample_pars = TRUE, return_df = FALSE
  \lambda# not sampling the parameters
  sample_cnj(3,
    foros = c("0000", "0001", "0002"),
    anos = c("2014", "2015", "2016"), orgao = rep(8, 3), tr = rep(26, 3),
   first_dig = "0", sample_pars = FALSE, return_df = FALSE
 )
}
```
<span id="page-12-0"></span>

Wrapper around [tidyr::separate\(\)](#page-0-0) that splits a column with lawsuit IDs into 6 columns with its parts (see [extract\\_parts\(\)](#page-7-1)). Note that the IDs must be built (see [build\\_id\(\)](#page-1-1)).

#### Usage

separate\_cnj(data, col, ...)

#### Arguments

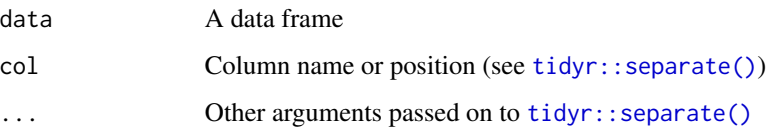

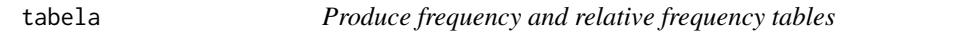

#### Description

Produces a contingency table of the elements of a vector calculating relative frequencies as well.

# Usage

tabela(x, label = "variavel")

# Arguments

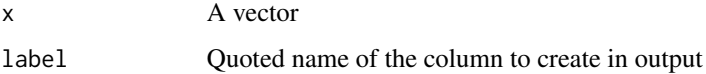

#### Value

A data frame containing frequency and relative frequencies for the levels of x

<span id="page-13-0"></span>

This function verifies whether all of the arguments of another function already have assigned values. If an argument has a default value but there isn't a corresponding variable, it creates that variable.

# Usage

test\_fun(f, force\_default = FALSE)

# Arguments

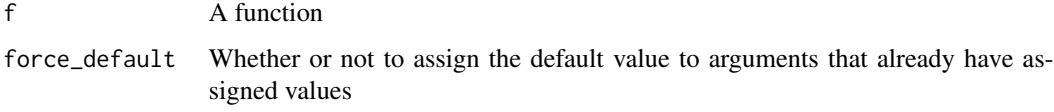

#### Examples

```
## Not run:
f \leftarrow function(a, b = 3) {
  a * b
}
test_fun(f)
a
b
b \leq -5test_fun(f)
a
b
test_fun(f, TRUE)
a
b
a \leftarrow 2test_fun(f)
a
b
## End(Not run)
```
<span id="page-14-0"></span>

Verifies if a Brazilian lawsuit identification is a cnj number.

#### Usage

```
verify_cnj(cnj)
```
#### Arguments

cnj A vector containing strings with the complete lawsuit number

#### Value

Whether or not the check digit is well calculated

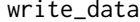

Shortcut to write file to "data/" directory from a pipe

#### Description

Shortcut to write file to "data/" directory from a pipe

#### Usage

write\_data(x, name, dir = "data/")

#### Arguments

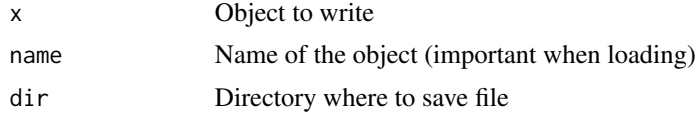

# <span id="page-15-0"></span>Index

```
base::get(), 9
build_id, 2
build_id(), 13
calc_dig, 3
carf_build_id, 3
carf_calc_dig, 4
carf_check_dig, 4
check_dig, 5
check_dig_vet, 6
chrome_to_body, 6
clean_cnj, 7
clean_id, 7
escape_unicode, 7
extract_parts, 8
extract_parts(), 13
file_sans_ext, 8
gather_subjects, 9
lsos, 9
pattern_cnj, 10
precision, 10
reais, 10
rm_accent, 11
sample_cnj, 11
separate_cnj, 13
tabela, 13
test_fun, 14
tidyr::separate(), 13
utils::glob2rx(), 9
utils::head(), 9
verify_cnj, 15
write_data, 15
```